**JOpenTTDLib Скачать бесплатно без регистрации [Mac/Win] (Final 2022)**

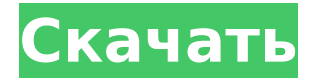

**JOpenTTDLib Crack +**

jOpenTTDLib — это облегченная библиотека Java, которую вы можете использовать для опроса серверов OpenTTD в разрабатываемых вами приложениях. jOpenTTDLib вдохновлен проектом OpenTTDLib. Поскольку он построен на Java, он совместим со всеми

разработчиком и выпущен под лицензией Apache 2.0. Требования jOpenTTDLib: jOpenTTDLib распространяется со следующими требованиями: jOpenTTDLib зависит от следующих программных компонентов: Java  $>= 1,5$ Комплект для разработки Java  $SE$  (JDK)  $>= 1.5$  jOpenTTDLib

основными платформами. jOpenTTDLib написан на Java и использует потоки для чтения и записи. Он также совместим с Simple UDP Server, который содержит пример

использования jOpenTTDLib.

jOpenTTDLib разработан одним

 $3 / 23$ 

использует следующие внешние программные компоненты: jOpenTTDLib доступен в двоичном формате, и вы можете загрузить его напрямую по следующим ссылкам: jOpenTTDLib jOpenTTDLib [Лицензия ISC] Как член сообщества открытого исходного кода, исходный код для этого проекта предоставляется вам в соответствии с условиями Стандартной общественной лицензии GNU как часть проекта. [Лицензия] Как член сообщества открытого исходного кода, исходный код

для этого проекта предоставляется вам в соответствии с условиями Стандартной общественной лицензии GNU как часть проекта. [Коммерческое использование] Коммерческое использование разрешено при соблюдении следующих условий: В первую очередь требуется письменное разрешение от застройщика. Разработчик должен бесплатно предоставить вам исходный код этого проекта. Разработчик должен предоставить вам права на использование исходного кода

для этого проекта за плату. Разработчик не должен продавать исходный код или производные от него продукты. [Номера версий] Этот проект следует соглашению об именах проектов java.net. А именно, за основной версией следует второстепенная версия, и есть

**JOpenTTDLib Crack+ Free Download [Latest] 2022**

---- jOpenTTDLib Crack Keygen — это библиотека Java, предоставляющая код для серверной части OpenTTD. Он

разработан, чтобы делать как можно меньше и предоставлять простой API. Включен только минимальный код, необходимый для получения и обработки событий игрока. OpenTTD это бесплатная пошаговая игра-симулятор с открытым исходным кодом об автомобилях и железнодорожном транспорте. Моделирование заключается в балансировании нескольких факторов, таких как здоровье, скорость, крутизна и т. д. как критические точки или точки

крепления, а также ваши ресурсы — как скорость руды. Целью этого проекта является разработка инструмента Java для помощи в устранении неполадок в OpenTTD. Этот инструмент предназначен для создания различных графиков на основе данных, полученных из консоли OpenTTD при сбое OpenTTD. На данный момент этот инструмент находится в очень ранней альфа-фазе. Многие функции отсутствуют, и есть много ошибок. Архитектура основана на шаблоне проектирования MVC

(Model-View-Controller). TODO:

Опишите больше о проекте и перечислите функции, которые будут реализованы. Я работаю над симулятором на основе Java для тестирования изменений в движке OpenTTD. Движок очень сложный, поэтому мой код тоже сложный. Добавлять новые функции и проводить рефакторинг кодовой базы становится все труднее. Этот проект управляется разработчиками OpenTTD, так как они являются авторами движка. Я также получаю опыт работы с исходным кодом OpenTTD, так как это

отличный инструмент для обучения. Это образовательный проект. Весь код будет отправлен на OpenTTD — это бесплатная пошаговая игра-симулятор с открытым исходным кодом об автомобилях и железнодорожном транспорте. Многим людям нравится игра, но они не могут помочь исправить проблемы или добавить новые функции. Этот проект направлен на помощь волонтерам и разработчикам в исправлении и добавлении новых функций в OpenTTD. Я поддерживаю

форк репозитория с учетом изменений, направленных на улучшение опыта проигрывателя OpenTTD. Я создаю расширение Python для OpenTTD, которое должно быть простым в написании. Ожидается, что это расширение также будет совместимо с другими движками или играмисимуляторами. Этот инструмент позволит проанализировать влияние изменений в движке OpenTTD на игру, чтобы облегчить процесс исправления ошибок. Этот 1709e42c4c

1) Java API для доступа к OpenTTD-серверам без разработки приложения Этот проект вдохновлен проектом OpenTTDLib разработчика OpenTTD Винсента Дегенера. Винсент использует этот API для создания веб-службы intercom.io с нуля на Java. Что такое OpenTTDLib: 2) OpenTTD-API API скрывает внутренности OpenTTD и предоставляет доступ к данным на сервере OpenTTD. Используя OpenTTD-API, вы можете выполнять

# детальное тестирование сервера, тестировать

существующий контент (базы данных, карты и т. д.) и выполнять многие другие задачи с очень небольшим количеством кода. 3) Mavenрепозиторий Я поместил пакет jOpenTTDLib под Maven-Repository с лицензией на открытый исходный код, чтобы упростить доступ ко всем пакетам OpenTTD. Эти пакеты можно найти в mavenрепозитории. Информация: jOpenTTDLib работает так же, как проект OpenTTDLib, поэтому им очень легко

## пользоваться. Если вы хотите получить более полный обзор OpenTTD-API и использования OpenTTD, вы можете прочитать блог openTTD или файл readme проекта. Спасибо за внимание, и я надеюсь, что этот проект поможет вам протестировать игровые серверы очень быстро и с минимальным кодированием. Это очень простая, но мощная библиотека, которая использует известную библиотеку Apache Camel для передачи данных из источника в пункт назначения. Вы просто определяете маршрут для

отправки адресатам в формате XML, позабавившись с пространствами имен XML, если хотите. Эта библиотека очень хорошо сочетается с Apache Camel, потому что она имеет «предварительно настроенные» маршруты, которые вам нужны в типичных приложениях Camel (балансировка нагрузки, маршрутизация сообщений, асинхронные/синхронные сообщения и т. д.). Исходный код находится под лицензией LGPL (если ссылка перестает работать, библиотека находится под лицензией

## Apache License 2.0) Cannon это PHP-класс, реализующий небольшую разницу в поведении между объектом и строкой. Если вы используете строку там, где ожидается объект, то все присваивания строкам действуют как объект. Если вы используете объект, где ожидается строка, то все строковые операции это просто строковые операции. Эта библиотека в основном предоставляет простой в использовании способ сделать это за вас. Тренер мужской

баскетбольной команды

#### сказал, что команда примет решение.

**What's New In?**

jOpenTTDLib — это облегченная библиотека Java, которую вы можете использовать для опроса серверов OpenTTD в разрабатываемых вами приложениях. Бесплатный и простой в использовании и установке. jOpenTTDLib предоставляет простой и удобный API для связи с серверами. jOpenTTDLib имеет небольшой размер, всего 75

## КБ, и он встроен. jOpenTTDLib также полностью совместим с JDOM и включен в дистрибутив JDOM. Если вы хотите запустить собственный сервер, jOpenTTDLib содержит механизмы для связи с сервером. Важно понимать, что jOpenTTDLib не имеет встроенного механизма перезапуска сервера. Если вы хотите опросить сервер по какой-то причине (например, если сервер перезагружается), вы должны сделать это вручную. Для опроса сервера jOpenTTDLib предоставляет класс ReloadHandler. Вы

можете опросить сервер (или свой собственный сервер) в любое время. Если вы хотите перезапустить сервер вручную, вы должны использовать ReloadHandler. Большинство предоставляемых классов являются общими (например, RSSHandler предоставляет услуги для загрузки элементов из определенного RSS-канала. Это может измениться, когда станут доступны новые элементы. В этом случае вам придется переиндексировать изменения. Это делается автоматически, если вы

сохраняете обработчики в файле jOpenTTDLib.jar. Для предоставления RSS-каналов jOpenTTDLib предоставляет класс RSSFeedHandler. Он использует информацию RSSканала, возвращаемую сервером, для предоставления элементов RSS-канала клиенту. jOpenTTDLib также совместим с используемой конфигурацией сервера. jOpenTTDLib предоставляет способы изменить используемую конфигурацию (параметры серверов) для текущего приложения. Конфигурация считывается из

файла свойств Java и сохраняется в виде отдельного файла в текущем работающем JAR-файле. jOpenTTDLib считывает конфигурацию и сохраняет ее в файл свойств Java. Файл конфигурации, используемый классом ReloadHandler: «reloadconfig.properties». Файл конфигурации, используемый классом RSSFeedHandler: «rssfeed-config.properties». Причина использования файлов свойств заключается в следующем: у вас могут быть разные файлы конфигурации (например, один для разных

## приложений) и вы можете перезагружать только измененные параметры. Есть три

**System Requirements:**

Если у вас возникли проблемы при установке мода, вы можете удалить папку Data и повторно загрузить мод. Ссылку на скачивание вы найдете в первом сообщении этой темы. Изменить: V4.5 добавляет AAS и начинается с номера версии 4.5.0. Как следует из названия, этот мод позволяет использовать только режим одиночной игры на выживание. Этот мод еще не выпущен, но скоро будет. Проверьте ссылку для

### скачивания в первом посте. Вы можете

Related links: